## **Free Download**

[Wacom Ctf 221 Drivers For Mac](https://bytlly.com/1u5363)

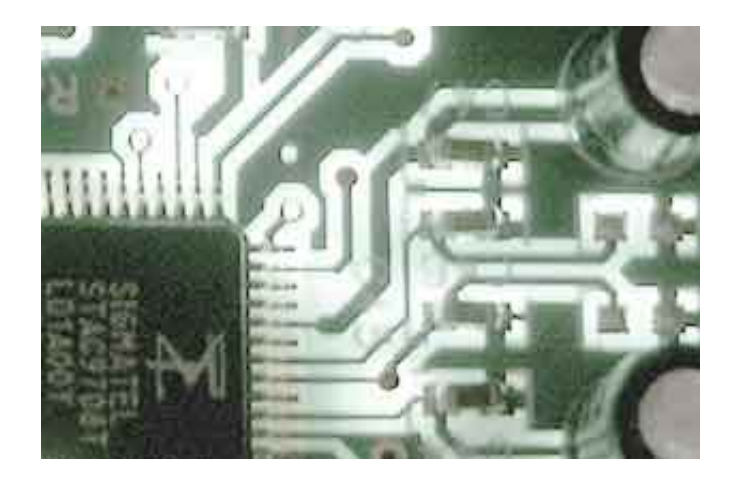

[Wacom Ctf 221 Drivers For Mac](https://bytlly.com/1u5363)

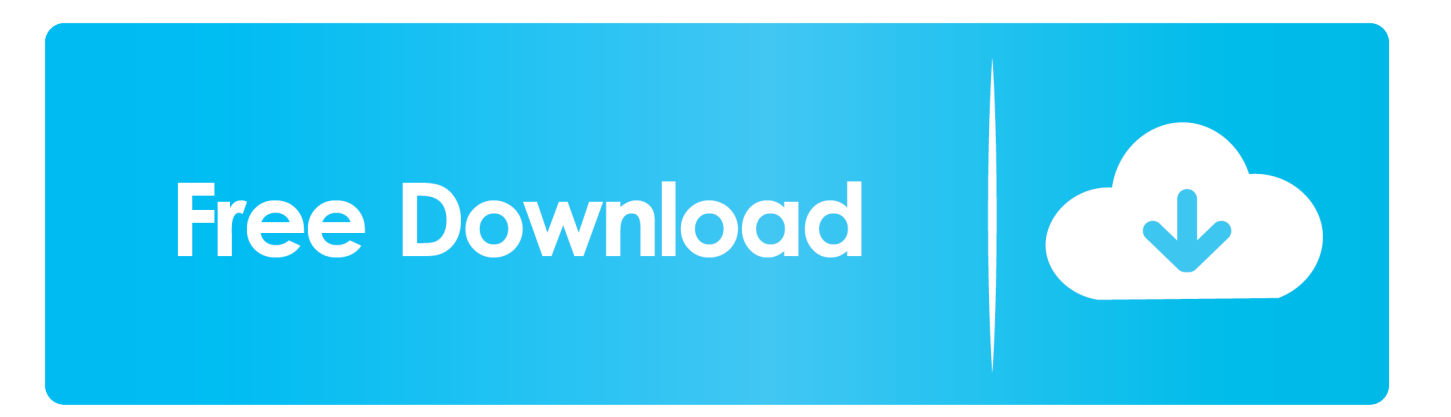

The Wacom Customer Care and Technical Support Center is full of resources and video tutorials to help you get the most out of our Wacom tablet.. Examine our and before posting Guidelines for Askers 1 Buy photoshop cs6 for mac online.. To get your complimentary

- 1. wacom drivers
- 2. wacom drivers catalina
- 3. wacom drivers for chromebook

The Wacom Customer Care and Technical Support Center is full of resources and video tutorials to help you get the most out of our Wacom tablet.. Download and install driver Mac Windows Restart your computer (for Windows only, and not required for Mac) and follow the instructions to set up your Intuos and get your software.

## **wacom drivers**

wacom drivers, wacom drivers big sur, wacom drivers catalina, wacom drivers linux, wacom drivers for chromebook, wacom drivers not working, wacom drivers osu, wacom drivers for android, wacom drivers vs hawku, wacom drivers one [Medical Dic](https://pressalipa.weebly.com/blog/medical-dic-download) [download](https://pressalipa.weebly.com/blog/medical-dic-download)

How to setup and start using your Wacom Intuos – follow these few steps and you'll be ready to create in no time. [Muat Turun](https://seesaawiki.jp/diavacetli/d/Muat Turun Al Quran Explorer Hadith For Sale Group progia) [Al Quran Explorer Hadith For Sale Group](https://seesaawiki.jp/diavacetli/d/Muat Turun Al Quran Explorer Hadith For Sale Group progia)

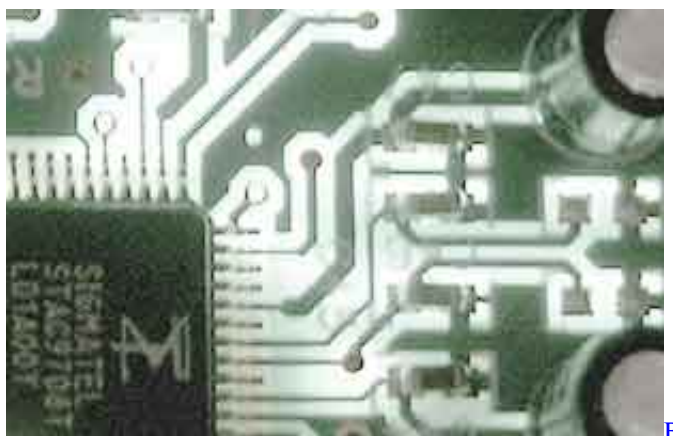

**[Bad Boys 2 Free Movies](http://miracasub.blogg.se/2021/march/bad-boys-2-free-movies.html)** 

## **wacom drivers catalina**

[Free Microsoft Apps For Windows 10 To Run On Mac](https://infallible-mcnulty-2bb68b.netlify.app/Free-Microsoft-Apps-For-Windows-10-To-Run-On-Mac) [Unduh Photoshop Cs2 Gratis En Francais Aplikasi Adobe](https://quetitobin.substack.com/p/unduh-photoshop-cs2-gratis-en-francais)

## **wacom drivers for chromebook**

[Turbo 2013 Brrip Xvid AC3 Freedom - new releases](https://nifty-hoover-650cd7.netlify.app/Turbo-2013-Brrip-Xvid-AC3-Freedom--new-releases)

ae05505a44 [Flv Player For Mac Free Download](https://robertthomasson1.doodlekit.com/blog/entry/13750015/flv-player-for-mac-free-download-hot)

ae05505a44

[Sano Motoharu No Damage Rar File](https://dreamy-hopper-fd8b1c.netlify.app/Sano-Motoharu-No-Damage-Rar-File)